| Reg. No.: | • |
|-----------|---|
| Name :    |   |

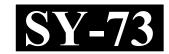

## SECOND YEAR HIGHER SECONDARY EXAMINATION, MARCH 2022

Time: 2 Hours

Part – III

# Cool-off time: 15 Minutes

## ACCOUNTANCY WITH COMPUTERIZED ACCOUNTING

Maximum: 60 Scores (Hearing Impaired)

#### General Instructions to Candidates:

- There is a 'Cool-off time' of 15 minutes in addition to the writing time.
- Use the 'Cool-off time' to get familiar with questions and to plan your answers.
- Read questions carefully before answering.
- Read the instructions carefully.
- Calculations, figures and graphs should be shown in the answer sheet itself.
- Malayalam version of the questions is also provided.
- Give equations wherever necessary.
- Electronic devices except non-programmable calculators are not allowed in the Examination Hall.

## വിദ്യാർത്ഥികൾക്കുള്ള പൊതുനിർദ്ദേശങ്ങൾ :

- നിർദ്ദിഷ്ട സമയത്തിന് പുറമെ 15 മിനിറ്റ് 'കുൾ ഓഫ് ടൈം' ഉണ്ടായിരിക്കും.
- 'കൂൾ ഓഫ് ടൈം' ചോദ്യങ്ങൾ പരിചയപ്പെടാനും ഉത്തരങ്ങൾ ആസൂത്രണം ചെയ്യാനും ഉപയോഗിക്കുക.
- ഉത്തരങ്ങൾ എഴുതുന്നതിന് മുമ്പ് ചോദ്യങ്ങൾ ശ്രദ്ധാപൂർവ്വം വായിക്കണം.
- നിർദ്ദേശങ്ങൾ മുഴുവനും ശ്രദ്ധാപൂർവ്വം വായിക്കണം.
- കണക്ക് കൂട്ടലുകൾ, ചിത്രങ്ങൾ, ഗ്രാഫുകൾ, എന്നിവ ഉത്തരപേപ്പറിൽ തന്നെ ഉണ്ടായിരിക്കണം.
- ചോദ്യങ്ങൾ മലയാളത്തിലും നല്ലിയിട്ടുണ്ട്.
- ആവശ്യമുള്ള സ്ഥലത്ത് സമവാക്യങ്ങൾ കൊടുക്കണം.
- പ്രോഗ്രാമുകൾ ചെയ്യാനാകാത്ത കാൽക്കുലേറ്ററുകൾ ഒഴികെയുള്ള ഒരു ഇലക്ട്രോണിക് ഉപകരണവും പരീക്ഷാഹാളിൽ ഉപയോഗിക്കുവാൻ പാടില്ല.

# SECTION – A (ACCOUNTANCY)

# PART – I

| A. | Answer any 4 questions from 1 to 6. Each carries 1 score. |                                                       |          | $(4\times 1=4)$                      |           |  |
|----|-----------------------------------------------------------|-------------------------------------------------------|----------|--------------------------------------|-----------|--|
| 1. | Whi                                                       | ich is regarded as a summary of cash                  | 1 book   | in a not-for-profit organization?    |           |  |
|    | (a)                                                       | Receipts and Payments Account                         | (b)      | Income and Expenditure Accoun        | nt        |  |
|    | (c)                                                       | Profit and Loss Account                               | (d)      | Balance Sheet                        |           |  |
| 2. | In a                                                      | partnership firm, Realisation Accou                   | ınt is p | prepared in connection with:         |           |  |
|    | (a)                                                       | Admission of a partner                                | (b)      | Retirement of a partner              |           |  |
|    | (c)                                                       | Death of a partner                                    | (d)      | Dissolution of a firm                |           |  |
| 3. |                                                           | ratio in which existing partners so<br>ner is called: | urrend   | er their share of profit in favour   | of new    |  |
|    | (a)                                                       | Sacrificing ratio                                     | (b)      | Gaining ratio                        |           |  |
|    | (c)                                                       | Old ratio                                             | (d)      | New ratio                            |           |  |
| 4. | The                                                       | ratio in which the continuing partnered:              | ers div  | vide the retiring partner's share of | profit is |  |
|    | (a)                                                       | Old Ratio                                             | (b)      | New Ratio                            |           |  |
|    | (c)                                                       | Sacrificing Ratio                                     | (d)      | Gaining ratio                        |           |  |
| 5. | Part                                                      | ner's Current Account is prepared u                   | nder :   |                                      |           |  |
|    | (a)                                                       | Fluctuating capital method                            |          |                                      |           |  |
|    | (b)                                                       | ) Fixed capital method                                |          |                                      |           |  |
|    | (c)                                                       | Both Fixed and Fluctuating capita                     | l meth   | od                                   |           |  |
|    | (d)                                                       | None of these                                         |          |                                      |           |  |
| 6. | Am                                                        | ount due to the retiring partner is ge                | nerally  | transferred to his                   |           |  |
|    | (a)                                                       | Capital account                                       | (b)      | Current account                      |           |  |
|    | (c)                                                       | Loan account                                          | (d)      | Bank account                         |           |  |

# SECTION – A (ACCOUNTANCY)

# PART – I

|    |                                                           | r A                                                                                                    | AKI –  | 1                      |                     |            |
|----|-----------------------------------------------------------|----------------------------------------------------------------------------------------------------|--------|------------------------|---------------------|------------|
| A. | 1 മു                                                      | തൽ 6 വരെ ഏതെങ്കിലും 4 ചോദ്യ                                                                                                 | ങ്ങൾക  | െ്ഉത്തരം നൽക           | ുക. 1 സ്കോർ വിതം.   | •          |
|    |                                                           |                                                                                                    |        |                        | (4 >                | × 1 = 4)   |
| 1. | ലാദ                                                       | ഭച്ഛയില്ലാത്ത സ്ഥാപനത്തിലെ                                                                                                  | ക്യാപ  | ഷ് ബുക്കിന് <u>റ</u> െ | സംഗ്രഹമായി ഉ        | <u>ന</u> ് |
|    | കണ                                                        | റക്കാക്കപ്പെടുന്നു.                                                                                                    |        |                        |                     |            |
|    | <ul><li>(a)</li><li>(b)</li><li>(c)</li><li>(d)</li></ul> | റസീപ്റ്റ്സ് ആന്റ് പേയ്മെന്റ്സ് അ<br>ഇൻകം ആന്റ് എക്സ്പെന്റിച്ചർ അക്ക<br>പ്രോഫിറ്റ് ആന്റ് ലോസ് അക്കൗണ്ട്<br>ബാലൻസ് ഷീറ്റ്     | ൗണ്ട്  | <b>ેં</b>              |                     |            |
| 2. | ഒരു<br>ഇവ                                                 | പങ്കാളിത്ത സ്ഥാപനത്തിൽ റി<br>യിൽ ഏതുമായി ബന്ധപ്പെട്ടാണ് :                                                                   | യലൈ    | Iസേഷൻ അക്ക             | ൗണ്ട് തയ്യാറാക്കുന  | നത്        |
|    | (a)                                                       | ഒരു പങ്കാളിയുടെ പ്രവേശനം                                                                                                    | (b)    | ഒരു പങ്കാളിയുടെ        | ട വിരമിക്കൽ         |            |
|    | (c)                                                       | ഒരു പങ്കാളിയുടെ മരണം                                                                                                    | (d)    | ഒരു സ്ഥാപനത്ത          | റിന്റെ അടച്ചുപൂട്ടൽ |            |
| 3. |                                                           | റിയ പങ്കാളിക്ക് അനുകൂലമായി നിള<br>ക്രാടുക്കന്ന അനുപാതത്തെ വിളിക<br>തൃാഗ അനുപാതം<br>പഴയ അനുപാതം                              |        |                        |                     | ിതം        |
| 4. |                                                           | രുന്ന പങ്കാളികൾ പിരിഞ്ഞുപോക<br>റുപാതമാണ് :                                                                                  | ുന്ന പ | uങ്കാളിയുടെ ലാഭ        | വിഹിതം വിഭജിക്ക     | ുന്ന       |
|    | (a)                                                       | പഴയ അനുപാതം                                                                                                    | (b)    | പുതിയ അനുപാ            | തം                  |            |
|    | (c)                                                       | തൃാഗ അനുപാതം                                                                                                    | (d)    | നേട്ട അനുപാതം          |                     |            |
| 5. | പങ്ക<br>(a)<br>(b)<br>(c)<br>(d)                          | ാളിയുടെ കറന്റ് അക്കൗണ്ട് തയ്യാറാക<br>അസ്ഥിര മൂലധന രീതി<br>സ്ഥിര മൂലധന രീതി<br>സ്ഥിര, അസ്ഥിര മൂലധന രീതികളി<br>ഇവയൊന്നും അല്ല |        | റ് എത് രീതി അനു        | റ്റസരിച്ചാണ് :      |            |
| 6. |                                                           | മിക്കുന്ന പങ്കാളിക്ക് നൽകാനുള്ള<br>ൌണ്ടിലേക്ക് മാറ്റുന്നു.                                                                  | തുക    | സാധാരണയായ              | ി അയാളുടെ           |            |
|    | (a)                                                       | ക്യാപ്പിറ്റൽ അക്കൗണ്ട്                                                                                                    | (b)    | കറന്റ് അക്കൗണ്ട        |                     |            |
|    | (c)                                                       | ലോൺ അക്കൗണ്ട്                                                                                                    | (d)    | ബാങ്ക് അക്കൗണ          | Š                   |            |

| B.  | . Answer all questions from 7 to 9. Each carries 1 score. |                                                          |                      |                                    |                 |
|-----|-----------------------------------------------------------|----------------------------------------------------------|----------------------|------------------------------------|-----------------|
| 7.  | Whi                                                       | ich among the following is a capit                       | diture in a library? |                                    |                 |
|     | (a)                                                       | Electricity charge                                       | (b)                  | Purchase of books                  |                 |
|     | (c)                                                       | Newspaper and Periodicals                                | (d)                  | Honorarium                         |                 |
| 8.  | Fino                                                      | d odd one from the following:                            |                      |                                    |                 |
|     | (a)                                                       | Interest on capital                                      | (b)                  | Interest on drawings               |                 |
|     | (c)                                                       | Partner's salary                                         | (d)                  | Partner's commission               |                 |
| 9.  |                                                           | he time of admission of a new paret is transferred to:   | rtner, ge            | neral reserve appearing in the ol  | d balance       |
|     | (a)                                                       | all partner's capital account                            | (b)                  | new partner's capital account      |                 |
|     | (c)                                                       | old partners' capital account                            | (d)                  | Revaluation account                |                 |
|     |                                                           |                                                          | PART -               | - II                               |                 |
| A.  | Ans                                                       | swer the following question. Car                         | ries 2 sc            | cores.                             | $(1\times 2=2)$ |
| 10. | Wri                                                       | te any two examples for Not-for-p                        | orofit org           | ganisation.                        |                 |
| В.  | Ans                                                       | swer any 1 question from 11 to 1                         | 2. Carri             | ies 2 scores.                      | $(1\times 2=2)$ |
| 11. | Sele                                                      | ect the suitable Account from brac                       | kets for             | the following:                     |                 |
|     | (Rea                                                      | alisation, Cash/Bank, Partner's Ca                       | pital)               |                                    |                 |
|     | (a)                                                       | On dissolution of the firm, capi the capital balance toA |                      | unts of partners are closed by tra | ansferring      |
|     | (b)                                                       | The accumulated loss appearing Account.                  | g in the             | balance sheet is closed by trans   | ferring to      |
| 12. | Fill                                                      | the journal entries with suitable ac                     | ecount fi            | rom the hints given.               |                 |
|     | (Hir                                                      | nt: Revaluation Account, Bank Ac                         | ccount, (            | Goodwill Account)                  |                 |
|     | (a)                                                       | When the new Partner brings go                           | odwill i             | n cash.                            |                 |
|     |                                                           |                                                          | Dr                   |                                    |                 |
|     |                                                           | To Goodwill A/c                                          |                      |                                    |                 |
|     | (b)                                                       | Goodwill distributed among theA/c                        | existing             | partners.                          |                 |
|     |                                                           | To Sacrificing Partners                                  | Capital              | A/c                                |                 |

| В.<br>- | -    | തരം 9 വരെ എല്ലാ ചോദ്യങ്ങശക്കും                              |              | 60                                                           |
|---------|------|-------------------------------------------------------------|--------------|--------------------------------------------------------------|
| 7.      |      | ഴെപ്പറയുന്നവയിൽ ഒരു ലൈബ്രറിയി<br>                           |              |                                                              |
|         | (a)  | വൈദ്യുതി ചെലവ്                                              | (b)          | 3 (0)                                                        |
|         | (c)  | ന്യൂസ് പേപ്പറും ആനുകാലികങ്ങളും                              | o (d)        | ഓണറേറിയം                                                     |
| 8.      | താദ  | ഴെപ്പറയുന്നവയിൽ നിന്ന് ഒറ്റയാനെ ക                           | കണ്ടെ        | ഭത്തുക :                                                     |
|         | (a)  | മൂലധനത്തിന്റെ പലിശ                                          | (b)          | തൻപറ്റ് (ഡ്രോയിംഗ്സ്) പലിശ                                   |
|         | (c)  | പങ്കാളിയുടെ ശമ്പളം                                          | (d)          | പങ്കാളിയുടെ കമ്മീഷൻ                                          |
| 9.      | ഒരു  | പുതിയ പങ്കാളിയുടെ പ്രവേശന ന                                 | <b>ുമയ</b> ് | ത്ത്, പഴയ ബാലൻസ് ഷീറ്റിൽ കാണുന്ന                             |
|         | പെ   | ാതു കരുതൽ തുക (ജനറൽ റിസർവ്                                  | ) ഇത         | റിലേക്ക് മാറ്റുന്നു :                                        |
|         | (a)  | എല്ലാ പങ്കാളിയുടെയും മൂലധന അ                                | രക്കൗ        | ണ്ട്                                                         |
|         | (b)  | പുതിയ പങ്കാളിയുടെ മൂലധന അക                                  | ൌണ           | e Č                                                          |
|         | (c)  | പഴയ പങ്കാളിയുടെ മൂലധന അക്ക                                  | ൗണ്ട്        |                                                              |
|         | (d)  | പുനർമൂല്യനിർണയ അക്കൗണ്ട്                                    |              |                                                              |
|         |      | PA                                                          | RT -         | - II                                                         |
| A.      | താ   | ഴെപ്പറയുന്ന ചോദ്യത്തിന് ഉത്തരം എ                            | )ഴുത         | ുക. 2 സ്കോർ : $(1 \times 2 = 2)$                             |
| 10.     | ലാര  | ഭേച്ഛയില്ലാത്ത സ്ഥാപനത്തിന് ഏതെ                             | ങ്കിലു       | ്ഠം രണ്ട് ഉദാഹരണങ്ങൾ എഴുതുക.                                 |
| В.      | 11 2 | മുതൽ 12 വരെ ഏതെങ്കിലും 1 ചോദ                                | ദൃങ്ങ        | ത്തിന് ഉത്തരം നൽകുക. 2 സ്കോർ.                                |
|         |      |                                                             |              | $(1\times 2=2)$                                              |
| 11.     |      | ഴെപ്പറയുന്നവയ്ക്കായി ബ്രാക്കറ്റിൽ<br>ഞ്ഞെടുക്കുക :          | ď            | നിന്ന് അനുയോജ്യമായ അക്കൗണ്ട്                                 |
|         |      | യലൈസേഷൻ, കൃാഷ്/ബാങ്ക്, പങ്കാള                               | ളികള         | ുടെ ക്യാപിറ്റൽ)                                              |
|         | (a)  | സ്ഥാപനം അടച്ചുപൂട്ടുമ്പോൾ,                                  | പ8           | കാളികളുടെ മൂലധന അക്കൗണ്ടുകൾ<br>j അക്കൗണ്ടിലേക്ക് മാറ്റിയാണ്. |
|         | (b)  | 12                                                          |              | • '*                                                         |
| 12.     |      | ടകിയിരിക്കുന്ന സൂചനകളിൽ നിന<br>ന്നൽ എൻട്രികൾ പൂരിപ്പിക്കുക. | റ് അ         | നുയോജ്യമായ അക്കൗണ്ട് ഉപയോഗിച്ച്                              |
|         |      | \D                                                          | ന്ദ്, ബ      | വാങ്ക് അക്കൗണ്ട്, ഗുഡ്വിൽ അക്കൗണ്ട്)                         |
|         | (a)  | ,<br>പുതിയ പങ്കാളി പണമായി ഗുഡ്വി                            |              |                                                              |
|         | ()   | Dr                                                          |              |                                                              |
|         |      | To ഗുഡ്വിൽ A/c                                              |              |                                                              |
|         | (b)  | ് -<br>നിലവിലുള്ള പങ്കാളികൾക്ക് ഗുഡ്റ                       | വിൽ ര        | വീതിച്ചു നൽകുമ്പോൾ.                                          |
|         | ` /  | Dr.                                                         |              |                                                              |
|         |      | To ത്യാഗ പങ്കാളികളുടെ മ                                     | ുലധ          | നം A/c                                                       |

#### PART - III

## A. Answer any 3 questions from 13 to 16. Each carries 3 scores.

 $(3\times 3=9)$ 

13. Sri Sakker is a partner in a firm. Calculate the interest on capital due to him from the following information:

Balance of Capital as on 01-04-2020 ₹ 1,00,000

Additional capital brought in by him on 01-10-2020 ₹ 30,000

Rate of interest -6% p.a.

14. Prepare a Receipts and Payments Account for the year ended 31-03-2021 from the following details:

## **Receipts:**

| Opening Cash Balance | 3,200  |
|----------------------|--------|
| Subscription         | 12,000 |
| Sale of investments  | 10,000 |

## **Payments:**

| Honorarium                | 4,000 |
|---------------------------|-------|
| Newspaper and periodicals | 3,600 |
| Printing charges          | 1,000 |

- 15. Write any three differences between dissolution of partnership and dissolution of firm.
- 16. Rahim and Thilak are partners sharing profits in the ratio of 3 : 2. They admitted Joseph as a new partner for 1/5 share in the future profits of the firm. Calculate their new profit sharing ratio.
- B. Answer the following question. Carries 3 scores.

 $(1 \times 3 = 3)$ 

- 17. Smt. Yamuna, a partner withdrew ₹ 1,500 each every month from the firm. Calculate the amount of interest on drawings @ 6% per annum, assuming that:
  - (a) She withdraws the amount at the beginning of each month.
  - (b) She withdraws the amount at the middle of each month.
  - (c) She withdraws the amount at the end of each month.

**SY-73** 

#### PART - III

A. 13 മുതൽ 16 വരെ ഏതെങ്കിലും 3 ചോദ്യങ്ങൾക്ക് ഉത്തരം നൽകുക. 3 സ്കോർ വീതം.

 $(3\times 3=9)$ 

- 13. ശ്രീ. സക്കീർ ഒരു സ്ഥാപനത്തിലെ പങ്കാളിയാണ്. താഴെപ്പറയുന്ന വിവരങ്ങളിൽ നിന്ന് അയാളുടെ മൂലധനത്തിന്റെ പലിശ കണക്കാക്കുക :
  - 01-04-2020 ലെ മൂലധനത്തിന്റെ ബാലൻസ് ₹ 1,00,000
  - 01-10-2020-ന് അയാൾ കൊണ്ടുവന്ന അധിക മൂലധനം ₹ 30,000 വാർഷിക പലിശ നിരക്ക് – 6% p.a.
- 14. താഴെപ്പറയുന്ന വിശദാംശങ്ങളിൽ നിന്ന് 31-03-2021 അവസാനിച്ച വർഷത്തേക്കുള്ള ഒരു പണം സ്വീകരിക്കൽ-നൽകൽ അക്കൗണ്ട് തയ്യാറാക്കുക.

## പണം സ്വികരിച്ചത് :

| മുൻബാക്കി (പണം)        | 3,200  |
|------------------------|--------|
| വരിസംഖൃ                | 12,000 |
| നിക്ഷേപങ്ങളുടെ വിൽപ്പന | 10,000 |

#### പണം നൽകിയത്:

| ഓണറേറിയം                            | 4,000 |
|-------------------------------------|-------|
| വർത്തമാനപ്പത്രങ്ങളും ആനുകാലികങ്ങളും | 3,600 |
| അച്ചടിച്ചെലവ്                       | 1,000 |

- 15. പങ്കാളിത്തം പിരിച്ചുവിടലും പങ്കാളിത്ത സ്ഥാപനത്തിന്റെ അടച്ചുപൂട്ടലും തമ്മിലുള്ള ഏതെങ്കിലും മൂന്ന് വൃത്യാസങ്ങൾ എഴുതുക.
- 16. റഹിമും തിലകും 3 : 2 എന്ന അനുപാതത്തിൽ ലാഭം പങ്കിടുന്ന പങ്കാളികളാണ്. സ്ഥാപനത്തിലെ ഭാവി ലാഭത്തിന്റെ 1/5 വിഹിതം നൽകാമെന്ന ധാരണയിൽ ജോസഫിനെ പുതിയ പങ്കാളിയായി അവർ പ്രവേശിപ്പിച്ചു. അവരുടെ പുതിയ ലാഭം പങ്കിടൽ അനുപാതം കണക്കാക്കുക.

# B. താഴെപ്പറയുന്ന ചോദ്യത്തിന് ഉത്തരം നൽകുക. 3 സ്കോർ : $(1 \times 3 = 3)$

- 17. ഒരു സ്ഥാപനത്തിലെ പങ്കാളിയായ ശ്രീമതി യമുന സ്ഥാപനത്തിൽ നിന്ന് ഓരോ മാസവും ₹ 1,500 വിതം പിൻവലിച്ചു. താഴെപ്പറയുന്ന അനുമാനത്തിന്റെ അടിസ്ഥാനത്തിൽ പിൻവലിച്ച തുകയ്ക്ക് പ്രതിവർഷം 6 ശതമാനം നിരക്കിൽ പലിശ കണക്കാക്കുക :
  - (a) അവൾ ഓരോ മാസത്തിന്റെയും തുടക്കത്തിൽ തുക പിൻവലിക്കുന്നു.
  - (b) അവൾ ഓരോ മാസത്തിന്റെയും മധൃത്തിൽ തുക പിൻവലിക്കുന്നു.
  - (c) അവൾ ഓരോ മാസത്തിന്റെയും അവസാനം തുക പിൻവലിക്കുന്നു.

#### PART - IV

## A. Answer any 2 questions from 18 to 20. Each carries 4 scores.

 $(2\times 4=8)$ 

18. A firm's profits for the last four years were given below:

Calculate the value of firm's goodwill on the basis of two years' purchase of the average profits for the last four years.

- 19. Write the provisions in the Indian Partnership Act applicable to accounting in the absence of partnership deed.
- 20. Hameed, Thomas and Suresh are a partners sharing profits and losses in the ratio of 3:2:1. Thomas retires and the goodwill of the firm is valued at ₹ 60,000. Hameed and Suresh decided to share future profits and losses in the ratio of 2:1.
  - (a) Calculate the gaining ratio of Hameed and Suresh.
  - (b) Pass journal entry to adjust Thomas's share of goodwill in the gaining ratio.

## B. Answer any 1 question from 21 to 22. Carries 4 scores.

 $(1 \times 4 = 4)$ 

21. Calculate the balance amount of Tournament Fund that will appear in the balance sheet of a not-for-profit organisation.

| Tournament fund            | 40,000 |
|----------------------------|--------|
| Donation for tournament    | 4,500  |
| Sale of tournament tickets | 13,000 |
| Tournament expenses        | 37,500 |

22. Average profit of the firm for the last four years – ₹ 40,000

Capital employed in the business – ₹ 3,00,000

Normal Rate of Return – 10%

Calculate value of firm's goodwill based on two years purchase of the super profits of the business.

#### PART - IV

- A. 18 മുതൽ 20 വരെ ഏതെങ്കിലും 2 ചോദ്യങ്ങൾക്ക് ഉത്തരം എഴുതുക. 4 സ്കോർ വീതം.  $(2 \times 4 = 8)$
- 18. ഒരു സ്ഥാപനത്തിന്റെ കഴിഞ്ഞ നാല് വർഷത്തെ ലാഭം ചുവടെ നൽകിയിരിക്കുന്നു :

2018 – ₹ 35,000

2019 – ₹ 45,000

2020 – ₹ 50,000

2021 - ₹ 30,000

കഴിഞ്ഞ നാല് വർഷത്തെ ശരാശരി ലാഭത്തിന്റെ രണ്ട് വർഷത്തെ വാങ്ങൽ വിലയുടെ അടിസ്ഥാനത്തിൽ സ്ഥാപനത്തിന്റെ സൽപ്പേര് മൂല്യം കണക്കാക്കുക.

- 19. പങ്കാളിത്ത പ്രമാണത്തിന്റെ അഭാവത്തിൽ അക്കൗണ്ടിംഗിന് ബാധകമായ ഇന്ത്യൻ പങ്കാളിത്ത നിയമത്തിലെ വ്യവസ്ഥകൾ എഴുതുക.
- 20. ഹമീദ്, തോമസ്, സുരേഷ് എന്നിവർ 3:2:1 എന്ന അനുപാതത്തിൽ ലാഭനഷ്ടങ്ങൾ പങ്കിടുന്ന പങ്കാളികളാണ്. തോമസ് വിരമിച്ചു, സ്ഥാപനത്തിന്റെ സൽപ്പേര് മൂല്യം 60,000 രൂപയാണ്. ഭാവിയിലെ ലാഭനഷ്ടങ്ങൾ 2:1 എന്ന അനുപാതത്തിൽ പങ്കിടാൻ ഹമീദും സുരേഷും തിരുമാനിച്ചു.
  - (a) ഹമീദിന്റെയും സുരേഷിന്റെയും നേട്ട അനുപാതം കണക്കാക്കുക.
  - (b) നേട്ടാനുപാതത്തിൽ തോമസിന്റെ സൽപ്പേര് മൂല്യത്തിന്റെ പങ്ക് ക്രമീകരിക്കാൻ ജേണൽ എൻട്രി എഴുതുക.
- B. 21 മുതൽ 22 വരെ ഏതെങ്കിലും 1 ചോദ്യത്തിന് ഉത്തരം എഴുതുക. 4 സ്കോർ.  $(1 \times 4 = 4)$
- 21. ലാഭേച്ഛയില്ലാത്ത സ്ഥാപനത്തിന്റെ ബാലൻസ് ഷീറ്റിൽ ദൃശ്യമാകുന്ന ടൂർണമെന്റ് ഫണ്ടിന്റെ ബാലൻസ് തുക കണക്കാക്കുക.

ടൂർണമെന്റ് ഫണ്ട് 40,000 ടൂർണമെന്റിനുള്ള സംഭാവന 4,500 ടൂർണമെന്റിനുള്ള ടിക്കറ്റ് വിറ്റുവരവ് 13,000 ടൂർണമെന്റ് ചെലവ് 37,500

22. സ്ഥാപനത്തിന്റെ കഴിഞ്ഞ നാല് വർഷത്തെ ശരാശരി ലാഭം – ₹ 40,000

ബിസിനസ്സിൽ മുടക്കിയ മൂലധനം – ₹ 3,00,000

സാധാരണ പ്രതിഫല നിരക്ക് – 10%

ബിസിനസ്സിന്റെ സൂപ്പർ ലാഭത്തിന്റെ രണ്ട് വർഷത്തെ വാങ്ങൽ വിലയുടെ അടിസ്ഥാനത്തിൽ സ്ഥാപനത്തിന്റെ സൽപ്പേര് മൂല്യം കണക്കാക്കുക.

## A. Answer any 1 question from 23 to 24. Carries 5 scores.

 $(1 \times 5 = 5)$ 

23. The Receipts and Payments Account of Desasevini Library is given below. Prepare Income and Expenditure Account for the year ended 31<sup>st</sup> March, 2021.

Receipts and Payments account for the year ended 31-03-2021

| Receipts               | Amount (₹) | Payments           | Amount (₹) |
|------------------------|------------|--------------------|------------|
| Balance b/d (Cash)     | 2,500      | Salary             | 3,400      |
| Subscription           | 6,200      | Furniture          | 6,000      |
| Donation               | 5,000      | Rent               | 2,600      |
| Life membership fees   | 1,000      | Newspapers         | 1,800      |
| Sale of old newspapers | 300        | Balance c/d (Cash) | 1,200      |
| Total                  | 15,000     | Total              | 15,000     |

#### Additional Information:

- (1) Subscription outstanding as on 31-03-2021 amounts to ₹800.
- (2) Rent paid in advance as on 31-03-2021 amounts to ₹ 600.
- (3) Provide depreciation @ 10% on furniture.
- 24. Suneetha and Vismaya are equal partners in a firm. Their balance sheet as on March 31, 2021 is given below:

Balance Sheet as on 31-03-2021

| Liabilities         | Amount<br>₹ | Assets       | Amount<br>₹ |
|---------------------|-------------|--------------|-------------|
| Creditors           | 12,000      | Cash in hand | 4,000       |
| Capitals – Suneetha | 40,000      | Stock        | 8,000       |
| – Vismaya           | 40,000      | Debtors      | 10,000      |
|                     |             | Furniture    | 20,000      |
|                     |             | Machinery    | 50,000      |
| Total               | 92,000      | Total        | 92,000      |

They agreed to admit Mary into the firm with 1/3 share in future profits and decided to revalue their assets at that time.

- (1) Value of stock should be increased by ₹ 2,000.
- (2) Depreciate Furniture by 5%.
- (3) A creditor of ₹ 500 is not likely to claim his money and is to be written off.
- (4) A provision for doubtful debts is to be created on debtors at 5%. Prepare Revaluation account.

- A. 23 മുതൽ 24 വരെ ഏതെങ്കിലും 1 ചോദ്യത്തിന് ഉത്തരം നൽകുക. 5 സോർ.  $(1 \times 5 = 5)$
- 23. ദേശസേവിനി ലൈബ്രറിയുടെ പണം സ്വീകരിക്കൽ നൽകൽ (റസീപ്റ്റ്സ് ആന്റ് പേയ്മെന്റ്സ്) അക്കൗണ്ട് ചുവടെ നൽകിയിരിക്കുന്നു. 2021 മാർച്ച് 31-ന് അവസാനിച്ച വർഷത്തേക്കുള്ള വരുമാന-ചെലവ് അക്കൗണ്ട് (ഇൻകം ആന്റ് എക്സ്പെന്റിച്ചർ അക്കൗണ്ട്) തയ്യാറാക്കുക.

2021 മാർച്ച് 31-ലെ റസീപ്റ്റ്സ് ആന്റ് പേയ്മെന്റ്സ് അക്കൗണ്ട്

| വരവ്                  | തുക (₹) | പോക്ക്               | തുക (₹) |
|-----------------------|---------|----------------------|---------|
| മുൻബാക്കി (പണം)       | 2,500   | ശമ്പളം               | 3,400   |
| വരിസംഖൃ               | 6,200   | ഫർണിച്ചർ             | 6,000   |
| സംഭാവന                | 5,000   | വാടക                 | 2,600   |
| ആജിവനാന്ത അംഗത്വ ഫീസ് | 1,000   | പത്രങ്ങൾ             | 1,800   |
| പഴയ പത്രം വിറ്റുവരവ്  | 300     | നീക്കിയിരിപ്പ് (പണം) | 1,200   |
| ആകെ                   | 15,000  | ആകെ                  | 15,000  |

### അധിക വിവരം :

- (1) 31-03-2021-ലെ വരിസംഖൃ കടിശ്ശിക ₹ 800 ആണ്.
- (2) 31-03-2021-ന് മുൻകുറായി അടച്ച വാടക ₹ 600 ആണ്.
- (3) ഫർണിച്ചറിന് 10% മൂല്യക്ഷയം (ഡിപ്രീസിയേഷൻ) കണക്കാക്കുക.
- 24. ഒരു സ്ഥാപനത്തിലെ തുല്യ പങ്കാളികളാണ് സുനീതയും വിസ്മയയും. 2021 മാർച്ച് 31-ലെ അവരുടെ ബാക്കിപത്രം (ബാലൻസ് ഷീറ്റ്) ചുവടെ നൽകിയിരിക്കുന്നു :

31-03-2021 ലെ ബാക്കിപത്രം

| ബാധൃതകൾ        | തുക    | ആസ്തികൾ       | തുക    |
|----------------|--------|---------------|--------|
|                | ₹      |               | ₹      |
| ക്രെഡിറ്റേഴ്സ  | 12,000 | കൈയിലുള്ള പണം | 4,000  |
| മൂലധനം – സുനീത | 40,000 | സ്റ്റോക്ക്    | 8,000  |
| – വിസ്മയ       | 40,000 | ഡെബ്റ്റേഴ്സ്  | 10,000 |
|                |        | ഫർണിച്ചർ      | 20,000 |
|                |        | മെഷിണറി       | 50,000 |
| ആകെ            | 92,000 | ആകെ           | 92,000 |

ഭാവിയിലെ ലാഭത്തിന്റെ 1/3 വിഹിതം നൽകി മേരിയെ സ്ഥാപനത്തിൽ പ്രവേശിപ്പിക്കാനും ആ സമയത്ത് അവരുടെ ആസ്തികൾ പുനർമൂല്യനിർണയം നടത്തുവാനും തീരുമാനിച്ചു.

- (1) സ്റ്റോക്കിന്റെ മൂല്യം 2,000 രൂപ വർധിപ്പിക്കണം.
- (2) ഫർണിച്ചറിന് 5% മൂല്യക്ഷയം (ഡിപ്രീസിയേഷൻ) കണക്കാക്കണം.
- (3) ഒരു ക്രെഡിറ്റർക്ക് കൊടുക്കാനുള്ള 500 രൂപ ആയാൾ ആവശ്യപ്പെടാൻ സാധ്യതയില്ല. അതിനാൽ എഴുതിത്തള്ളണം.
- (4) ഡെബ്റ്റേഴസിന്റെ 5% സംശയാസ്പദമായ കടങ്ങൾക്കായി നീക്കി വയ്ക്കുണം. പുനർമൂല്യനിർണയ അക്കൗണ്ട് തയ്യാറാക്കുക.

# SECTION – B

# (COMPUTERISED ACCOUNTING)

# PART – VI

| <b>A.</b> 25. |                                                                  | wer any 2 questions from 25 to 28 C for Trivandrum, TCR for Thrissur        |         |                           | $(2\times 1=2)$             |  |
|---------------|------------------------------------------------------------------|-----------------------------------------------------------------------------|---------|---------------------------|-----------------------------|--|
|               | (a)                                                              | Sequential codes                                                            | (b)     | Block codes               |                             |  |
|               | (c)                                                              | Mnemonic codes                                                              | (d)     | Alpha Neumeric codes      |                             |  |
| 26.           | The                                                              | intersection of a row and a column                                          | in a sp | preadsheet is called :    |                             |  |
|               | (a)                                                              | Cell                                                                        | (b)     | Cell reference            |                             |  |
|               | (c)                                                              | Range                                                                       | (d)     | Function                  |                             |  |
| 27.           | Ider                                                             | ntify the function which displays the                                       | curre   | nt systems date and time. |                             |  |
|               | (a)                                                              | TODAY                                                                       | (b)     | NOW                       |                             |  |
|               | (c)                                                              | DATE                                                                        | (d)     | DATEVALUE                 |                             |  |
| 28.           | In C                                                             | In GNUKhata, the transaction 'Cash deposited into Bank' is entered through: |         |                           |                             |  |
|               | (a)                                                              | Receipt Voucher                                                             | (b)     | Payment Voucher           |                             |  |
|               | (c)                                                              | Contra Voucher                                                              | (d)     | Journal Voucher           |                             |  |
| <b>B.</b> 29. | Ider                                                             | swer any 1 question from 29 to 30.                                          |         |                           | $(1 \times 1 = 1)$ conds in |  |
|               |                                                                  | reOffice Calc.                                                              | (1.)    | ACCIDIT                   |                             |  |
|               |                                                                  | PMT                                                                         |         | ACCRINT                   |                             |  |
|               | (c)                                                              | NPV                                                                         | (d)     | FV                        |                             |  |
| 30.           | Identify the chart used to display trends over a period of time. |                                                                             |         |                           |                             |  |
|               | (a)                                                              | Bar Chart                                                                   | (b)     | Column Chart              |                             |  |
|               | (c)                                                              | Line Chart                                                                  | (d)     | Pie Chart                 |                             |  |
| SY-           | 73                                                               |                                                                             | 12      |                           |                             |  |

# SECTION – B

# (COMPUTERISED ACCOUNTING)

# PART – VI

| A.  | 25 g                                                                                                    | മുതൽ 28 വരെ ഏതെങ്കിലും 2 ചോ    | ദൃങ്ങൾ     | ർക്ക് ഉത്തരം എഴുതുക. 1 സ്കോർ വീതം.          |  |
|-----|----------------------------------------------------------------------------------------------------|--------------------------------|------------|---------------------------------------------|--|
| 25. |                                                                                                    | •                              | മ്റ്റുരിനാ | (2 × 1 = 2)<br>ായി TCR തുടങ്ങിയവ ഏത് കോഡിന് |  |
|     | _                                                                                                    | ഹരണങ്ങളാണ് :                   | (1.)       | × 0                                         |  |
|     | (a)                                                                                                    | സ്വീക്വൻഷൃൽ കോഡുകൾ             |            | ബ്ലോക്ക് കോഡുകൾ                             |  |
|     | (c)                                                                                                    | നിമോണിക് കോഡുകൾ                | (d)        | ആൽഫ ന്യൂമെറിക് കോഡുകൾ                       |  |
| 26. | സ്പ്രെ                                                                                                    | ൃഡ്ഷീറ്റിലെ ഒരു വരിയുടെയും നിര | യുടെയ      | യും സംഗമ സ്ഥാനത്തെ വിളിക്കുന്ന പേര് :       |  |
|     | (a)                                                                                                    | സെൽ                            | (b)        | സെൽ റഫറൻസ്                                  |  |
|     | (c)                                                                                                    | റേഞ്ച്                         | (d)        | ഫങ്ഷൻ                                       |  |
| 27. | നിലവിലെ സിസ്റ്റം തീയതിയും സമയവും പ്രദർശിപ്പിക്കുന്ന ഫംങ്ഷൻ തിരിച്ചറിയുക.                                                  |                                |            |                                             |  |
|     | (a)                                                                                                    | TODAY                          | (b)        | NOW                                         |  |
|     | (c)                                                                                                    | DATE                           | (d)        | DATEVALUE                                   |  |
| 28. | ജിനുഖാത്തയിൽ, 'ബാങ്കിൽ പണം നിക്ഷേപിച്ചു' എന്ന ഇടപാട് രേഖപ്പെടുത്തുന്നത്<br>വഴിയാണ് :                                      |                                |            |                                             |  |
|     | (a)                                                                                                    | രസീത് വൗച്ചർ                   | (b)        | പേയ്മെന്റ് വൗച്ചർ                           |  |
|     | (c)                                                                                                    | കോൺട്രാ വൗച്ചർ                 | (d)        | ജേണൽ വൗച്ചർ                                 |  |
| В.  | 29 ø                                                                                                    | മുതൽ 30 വരെ ഏതെങ്കിലും 1 ചോ    | ദൃത്തി     | ന് ഉത്തരം എഴുതുക. 1 സ്കോർ.     (1 × 1 = 1)  |  |
| 29. | ലിബ്രെ ഓഫീസ് കാൽക്കിൽ സെക്യൂരിറ്റികൾക്കും ബോണ്ടുകൾക്കും ലഭിക്കുന്ന പലിശ<br>കണക്കാക്കാൻ ഉപയോഗിക്കുന്ന ഫംഗ്ഷൻ തിരിച്ചറിയുക. |                                |            |                                             |  |
|     | (a)                                                                                                    | PMT                            | (b)        | ACCRINT                                     |  |
|     | (c)                                                                                                    | NPV                            | (d)        | FV                                          |  |
| 30. | ഒരു നിശ്ചിത കാലയളവിലെ പ്രവണതകൾ പ്രദർശിപ്പിക്കാൻ ഉപയോഗിക്കുന്ന ചാർട്ട്<br>തിരിച്ചറിയുക.                                    |                                |            |                                             |  |
|     | (a)                                                                                                    | ബാർ ചാർട്ട്                    | (b)        | കോളം ചാർട്ട്                                |  |
|     | (c)                                                                                                    | ലൈൻ ചാർട്ട്                    | (d)        | പൈ ചാർട്ട്                                  |  |
|     |                                                                                                    |                                |            |                                             |  |

# PART – VII

| <b>A.</b> 31. | State the relevant (a) To find the r                                 | estions from 31 to 34. Each carries 2 scores. functions in LibreOffice Calc used for the following purposes minimum value in a given range of cells. otal of the value in a given range of cells. | $(3 \times 2 = 6)$ |  |
|---------------|----------------------------------------------------------------------|----------------------------------------------------------------------------------------------------|--------------------|--|
| 32.           | Briefly explain use Tables and Forms in LibreOffice Base.            |                                                                                                    |                    |  |
| 33.           | List out any two advantages of preparing Graphs and Charts.          |                                                                                                    |                    |  |
| 34.           | Explain the use of                                                   | 'SLN' and 'DB' functions in LibreOffice Calc.                                                                                                    |                    |  |
| <b>B.</b> 35. | • •                                                                  | estion from 35 to 36. Carries 2 scores.  y two security features of Computerised Accounting System.                                                                                               | $(1\times 2=2)$    |  |
| 36.           | List out any two s                                                   | ystem generated ledger accounts in GNUKhata.                                                                                                    |                    |  |
|               |                                                                      | PART – VIII                                                                                                    |                    |  |
| A.            |                                                                      |                                                                                                    |                    |  |
| 37.           | Explain any three merits of computerized accounting system.          |                                                                                                    |                    |  |
| 38.           | Hint: TODAY – I  (a) IF  (b) COUNT                                   | he basis of hint given:  Date & Time function.                                                                                                    |                    |  |
| 39.           | Explain the purpo  (a) Receipt Vou  (b) Sales Vouch  (c) Purchase Vo | er                                                                                                    |                    |  |
| В.            | Answer question                                                      | number 40, which carries 3 scores.                                                                                                    | $(1\times 3=3)$    |  |
| 40.           | Match the followi                                                    | ng items in Column – A with Column – B:                                                                                                    |                    |  |
|               | A                                                                    | В                                                                                                    |                    |  |
|               | (a) PMT                                                              | To convert a number into a text                                                                                                    |                    |  |
|               | (b) TEXT                                                             | To search certain values from a table                                                                                                    |                    |  |

To calculate Equated Monthly Installment

SY-73 14

LOOKUP

#### PART – VII

A. 31 മുതൽ 34 വരെ ഏതെങ്കിലും 3 ചോദ്യത്തിന് ഉത്തരം നൽകുക. 2 സ്കോർ വീതം.

 $(3 \times 2 = 6)$ 

 $(1 \times 3 = 3)$ 

- 31. ലിബ്രെ ഓഫീസ് കാൽക്കിൽ താഴെപ്പറയുന്ന ആവശ്യങ്ങൾക്കായി ഉപയോഗിക്കുന്ന ഫങ്ഷനുകൾ ഏതെല്ലാം :
  - (a) സെല്ലുകളുടെ നിശ്ചിത ശ്രേണിയിലെ ഏറ്റവും കുറഞ്ഞ മൂല്യം കണ്ടെത്താൻ.
  - (b) സെല്ലുകളുടെ ഒരു നിശ്ചിത ശ്രേണിയിലെ മൂല്യത്തിന്റെ ആകെത്തുക കണ്ടെത്താൻ.
- 32. ലിബ്രെ ഓഫീസ് ബേസിലെ ടേബിളുകളുടെയും ഫോമുകളുടെയും ഉപയോഗം സംക്ഷിപ്പമായി വിശദീകരിക്കുക.
- 33. ഗ്രാഫുകളും ചാർട്ടുകളും തയ്യാറാക്കുന്നതിന്റെ രണ്ട് ഗുണങ്ങൾ പട്ടികപ്പെടുത്തുക.
- 34. ലിബ്രെ ഓഫീസ് കാൽക്കിലെ 'SLN', 'DB' ഫംങ്ഷനുകളുടെ ഉപയോഗം വിശദീകരിക്കുക.
- B. 35 മുതൽ 36 വരെ ഏതെങ്കിലും 1 ചോദ്യത്തിന് ഉത്തരം നൽകുക. 2 സോർ.  $(1 \times 2 = 2)$
- 35. കംപ്യൂട്ടറൈസ്ഡ് അക്കൗണ്ടിംഗ് സമ്പ്രദായത്തിന്റെ ഏതെങ്കിലും രണ്ട് സുരക്ഷാ മാർഗ്ഗങ്ങളെക്കുറിച്ച് സംക്ഷിപ്പമായി വിവരിക്കുക.
- 36. ജിനുഖാത്തയിൽ സിസ്റ്റം തന്നെ തയാറാക്കുന്ന ഏതെങ്കിലും രണ്ട് ലെഡ്ജർ അക്കൗണ്ടുകൾ എഴുതുക.

#### PART – VIII

- A. 37 മുതൽ 39 വരെ ഏതെങ്കിലും 2 ചോദ്യങ്ങൾക്ക് ഉത്തരം എഴുതുക. 3 സ്കോർ വീതം.  $(2 \times 3 = 6)$
- 37. കമ്പ്യൂട്ടറൈസ്ഡ് അക്കൗണ്ടിംഗ് സമ്പ്രദായത്തിന്റെ ഏതെങ്കിലും മൂന്ന് നേട്ടങ്ങൾ വിശദീകരിക്കുക.
- 38. നൽകിയിരിക്കുന്ന സൂചനയുടെ അടിസ്ഥാനത്തിൽ പരമ്പര പുരിപ്പിക്കുക :

സൂചന : TODAY – തീയതി & സമയ ഫങ്ഷൻ

- (a) IF .....
- (b) COUNT .....
- (c) SUM .....
- 39. ജിനുഖാത്തയിൽ താഴെപ്പറയുന്ന വൗച്ചർ തരങ്ങൾ ഉപയോഗിക്കുന്നതിന്റെ ഉദ്ദേശ്യങ്ങൾ വിശദീകരിക്കുക.
  - (a) റസീപ്റ്റ് വൗച്ചർ
- (b) സെയിൽസ് വൗച്ചർ (c) പർച്ചേസ് വൗച്ചർ
- B. 3 സോറിനുള്ള 40-ാം നമ്പർ ചോദ്യത്തിന് ഉത്തരം നൽകുക.
- 40. കോളം A യിലെ താഴെപ്പറയുന്ന ഇനങ്ങൾ കോളം B യുമായി പൊരുത്തപ്പെടുത്തുക :

|     | A      | В                                        |
|-----|--------|------------------------------------------|
| (a) | PMT    | ഒരു സംഖൃയെ ഒരു വാചകമാക്കി മാറ്റാൻ        |
| (b) | TEXT   | ഒരു പട്ടികയിൽ നിന്ന് ചില മൂലൃങ്ങൾ തിരയാൻ |
| (c) | LOOKUP | തുല്യമായ പ്രതിമാസ ഗഡുക്കൾ കണക്കാക്കാൻ    |